# Problem Statement:

There is a need for an easy, portable way of recording tasks as they become apparent during the day and updating existing tasks as they are completed.

## Objective:

To create a browser application to manage to-do tasks, mark completed tasks and deletion, the application should be fit for purpose.

# Approach:

#### Programming Approach:

Coding languages utilizied in the creation of the application include Angular 5, Typescript, HTML5, CSS and Bootstrap.

#### Development Environment:

The application was developed on Windows 10 OS in Visual Code, and managed using NPM and Angular Cli. The coding challenge was also tracked and available on github at: [https://github.com/eirenmc/to-do](https://github.com/eirenmc/to-do-webApp)[webApp](https://github.com/eirenmc/to-do-webApp) and was deployed via FTP to<http://eirenmc.projects.ie/todoapp>

#### Design:

Design of the application was initially constructed through sketches to determine the final design. The application was initially designed for desktop but also caters to mobile and tablet devices through responsive design. The technical requirements of the application were taken into account in the construction of the layout and design.

#### Development:

The requirements spec for the application was revisited and it was noted that there was scope for creativity, this creativity was integrated into the the layout, styling and design of the application whilst remaining to adhere to the features outlined in the objective. Additional features include animation of new tasks, task counter and ability to change status of a task from pending to complete and from complete to pending, all dependant on the users desired interaction and easy reversal of interactions.

# Online Project Deployment:

The application has been setup for Angular 5. It is deployed online and available:

<http://eirenmc.projects.ie/todoapp/> .

# User Guides:

- 1. Run the application
- 2. Type a task into the input field that needs to be recorded and managed
- 3. To create the task, either press enter or click 'add'
- 4. Once a task has been completed, the user can click on the circle on the left of the task to mark it completed
- 5. It the user needs to unmark a task, click on the green ticked circle and the task will be unmarked
- 6. A single task can be deleted by clicking on the x on the right of the desired task item
- 7. All tasks can be deleted by clicking on the 'Delete All' button in the header section
- 8. In order to track the amount of tasks, a counter is viewable on left-hand side of the header

### Notes:

Future Functionality – Sample Features that could be implemented in future releases:

- Task Due Date
- **Sorting**
- Task Priority ranking
- Quote in sidebar relating to a type of task completed
- Task Explanation expansion
- Real-time database integration

# Design Images:

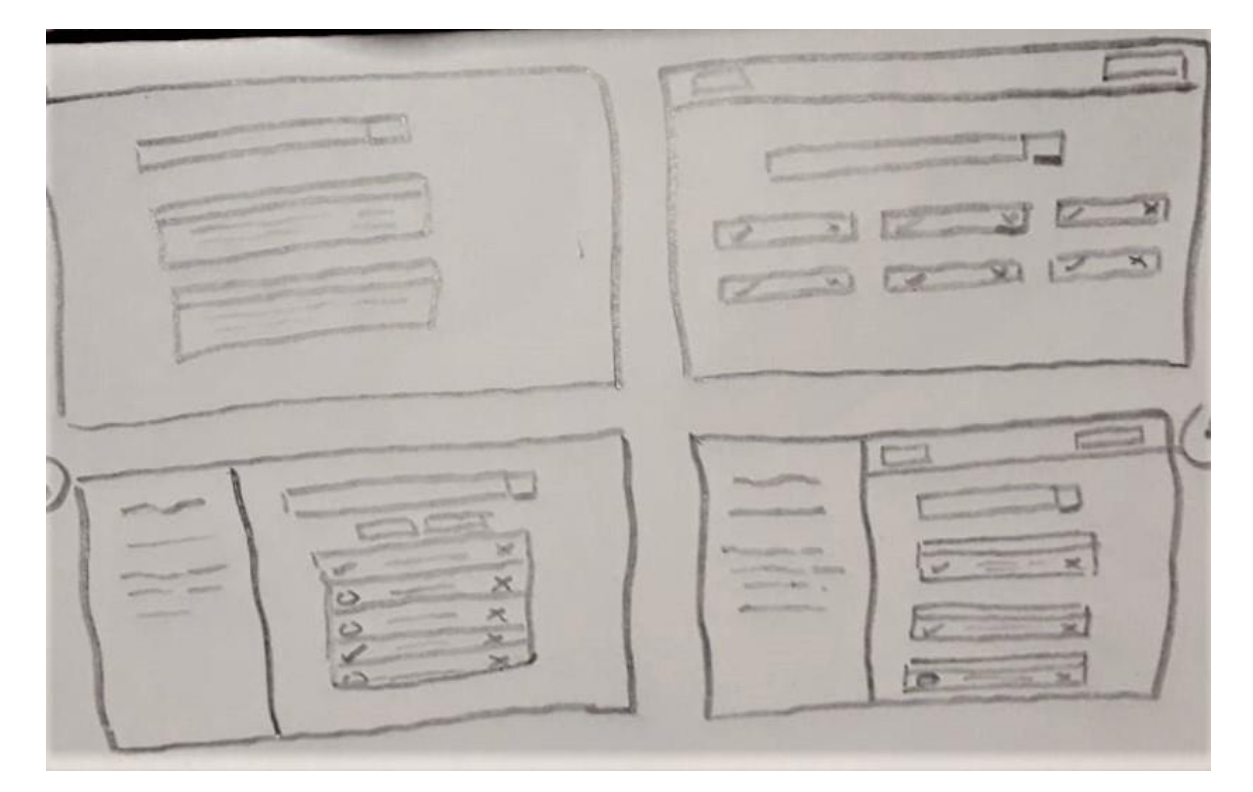

*Design Ideas – Rough Sketches*

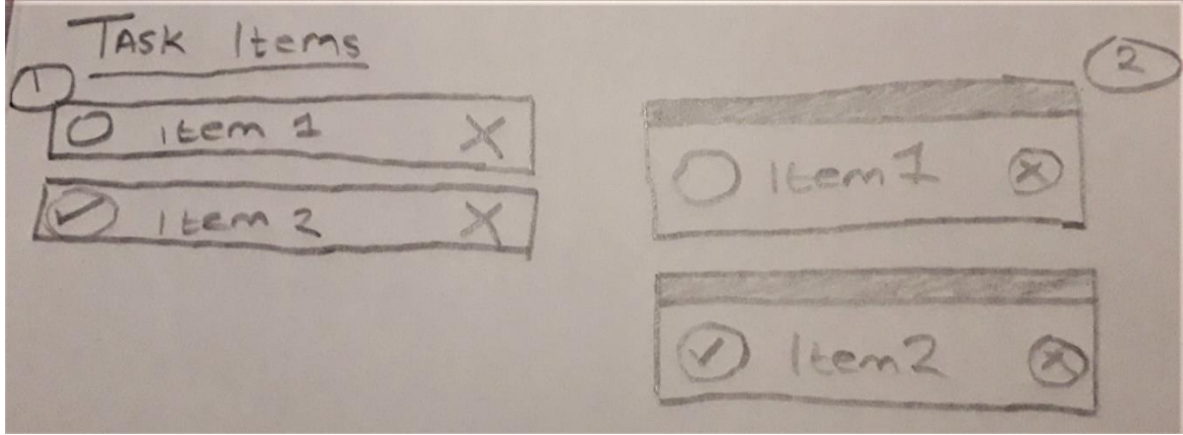

*To-Do Task Item display*

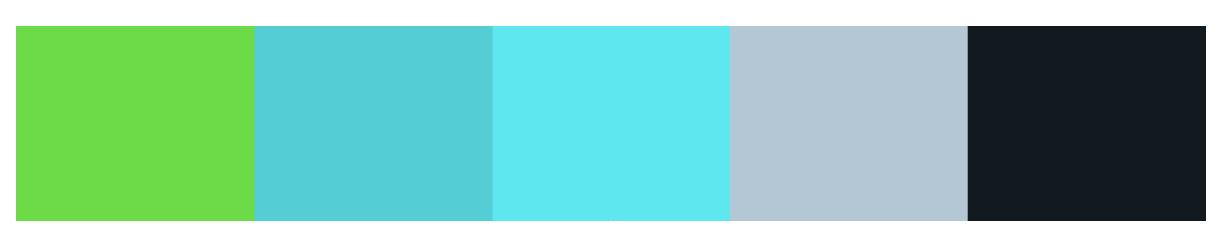

*Colour Palette*

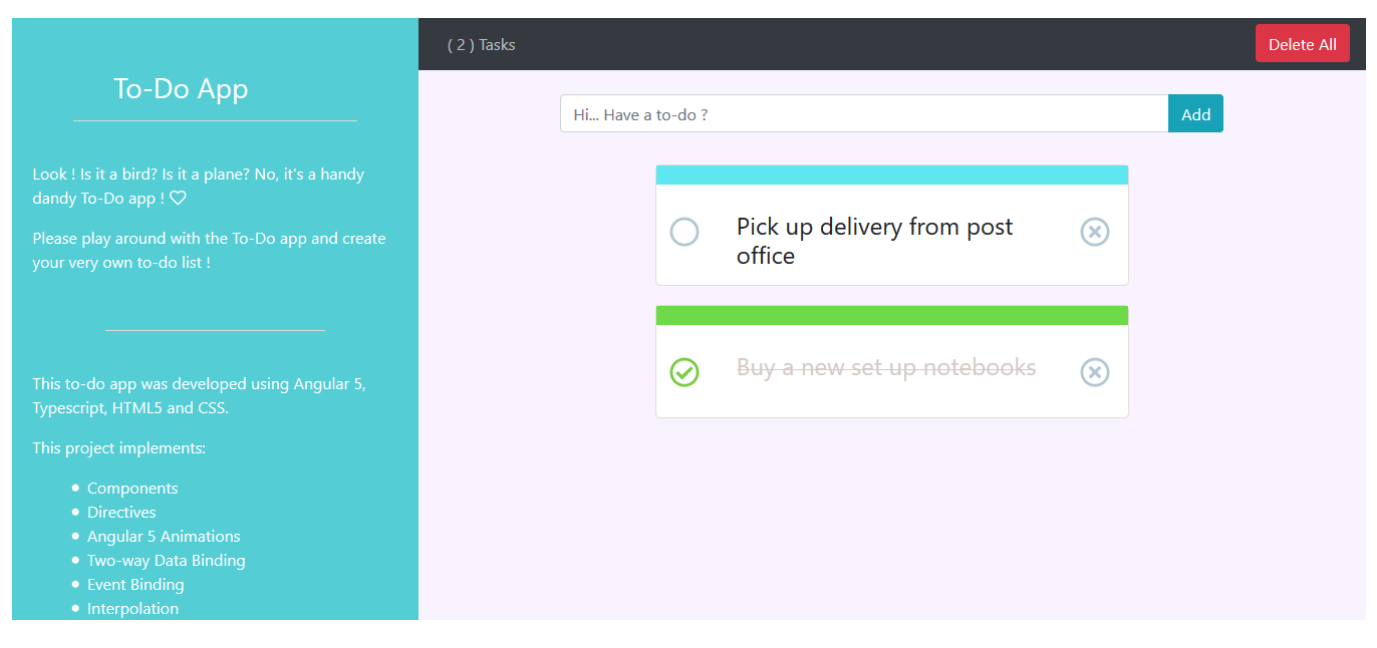

*Desktop Screenshot*

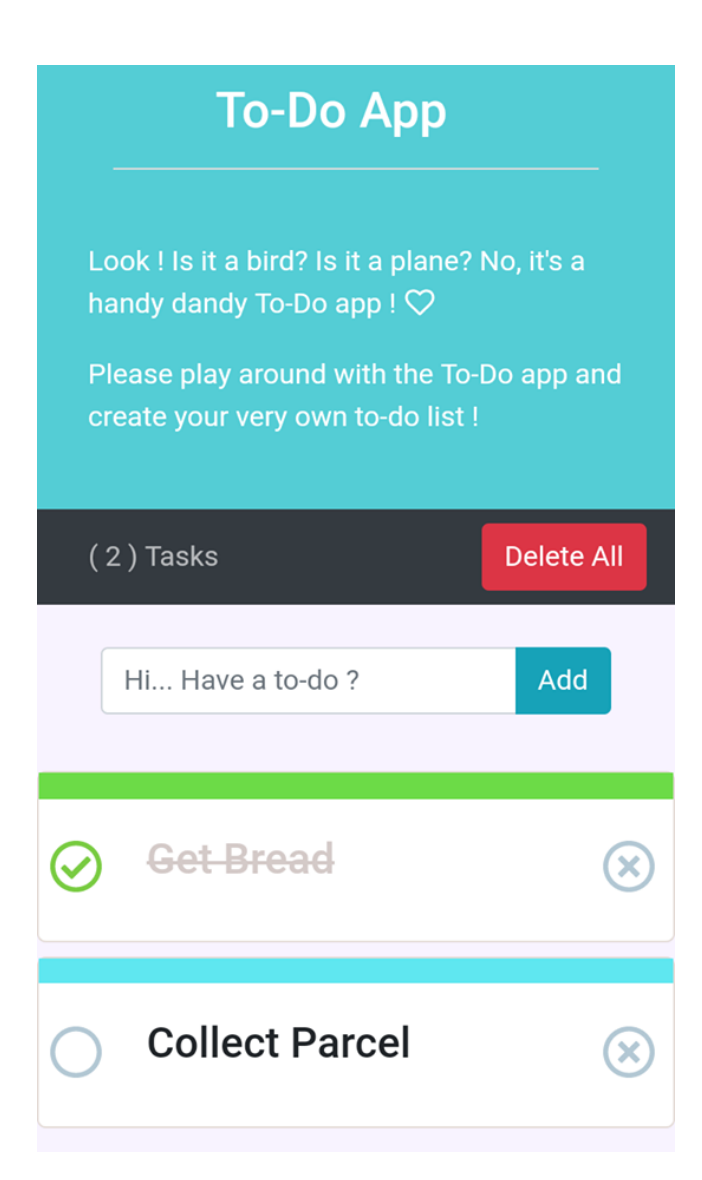

*Mobile Screenshot*